Biblioteca do TRF5

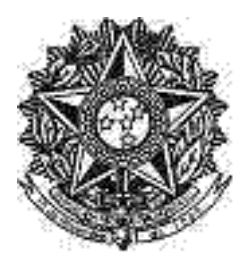

REPÚBLICA FEDERATIVA DO BRASIL PODER JUDICIÁRIO TRIBUNAL REGIONAL FEDERAL DA 5ª REGIÃO

# liário Eletrônico Administrativo TRF5

Nº 139.0/2022 Recife - PE, Disponibilização: Segunda-feira, 25 Julho 2022

CONSELHO DELIBERATIVO TRFMED Resolução

## **CONSELHO DELIBERATIVO TRFMED (T5-TRFMED-CONSELHO-DELIBERATIV)**

## **RESOLUÇÃO TRFMED Nº 4/2022**

Aprova o regulamento do Programa **Acolher**, no âmbito da Justiça Federal de 1º e 2º Graus da 5ª Região.

**O Conselho Deliberativo** do Plano de Assistência à Saúde do Tribunal Regional Federal da 5ª Região e Seções Judiciárias vinculadas - TRFMED, com fundamento no Art. 41, II, do Regulamento Geral aprovado pela resolução pleno nº 11, de 22 de outubro de 2020;

**Considerando** a demanda por terapias multidisciplinares integradas continuadas que são realizadas por profissionais com qualificações especializadas e que vem sendo recebidas pelo Programa de Autogestão em Saúde;

**Considerando** que as referidas demandas abrangem o tratamento de transtornos globais do desenvolvimento tais como Transtorno do Espectro Autista (TEA), Transtorno de Déficit de Atenção e Hiperatividade (TDAH), entre outras necessidades que precisam de um tratamento diferenciado;

**Considerando** a existência de beneficiários que já realizam tratamento continuado com profissionais de longa data e não desejam aderir à rede oferecida pelo TRFMED, para que não haja descontinuidade do tratamento, principalmente em crianças com TEA;

### **RESOLVE**

**Art. 1º** Aprovar o Regulamento do Programa **Acolher** da Justiça Federal da 5ª Região, com a redação constante do anexo.

**Art. 2º** Esta Resolução entra em vigor na data da sua publicação.

### **PUBLIQUE-SE. REGISTRE-SE. CUMPRA-SE.**

### **REGULAMENTO GERAL DO PROGRAMA ACOLHER**

### **DA FINALIDADE**

**Art. 1º** Estabelecer o programa Acolher, que traz uma modalidade de reembolso diferenciado para beneficiários que se enquadrem nas condições trazidas por este regulamento.

### **DOS BENEFICIÁRIOS**

**Art. 2º** Destina-se aos beneficiários que apresentam necessidades especiais enquadradas como transtornos globais do desenvolvimento e que fazem uso de tratamento multidisciplinar continuado específico, certificado por laudo de médico especializado.

### **DA COBERTURA**

**Art. 4º** Serão cobertos os seguintes tratamentos seriados especializados para:

I - Consulta com médico para emissão de laudo de análise neuropsicológica;

II - Consulta, avaliação e sessão de fonoaudiologia, terapia ocupacional, psicologia, nutrição, fisioterapia, psicopedagogia e psicomotricidade;

REPÚBLICA FEDERATIVA DO BRASIL PODER JUDICIÁRIO TRIBUNAL REGIONAL FEDERAL DA 5ª REGIÃO

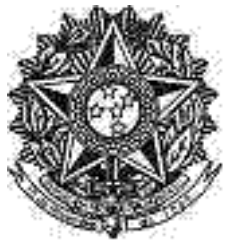

## liário Eletrônico Administrativo TRF5

Nº 139.0/2022 Recife - PE, Disponibilização: Segunda-feira, 25 Julho 2022

**§1º** Os tratamentos que utilizem métodos especializados como ABA, TEACCH, Denver e demais correlatos que possam surgir no mercado poderão ter valores de reembolso diferenciado.

§2º Em todos os casos mencionados no *caput*, o profissional escolhido deverá possuir formação adequada ao devido tratamento.

## **DO INGRESSO AO PROGRAMA**

**Art. 5º** Para participar do programa, o beneficiário deverá requerer autorização prévia por meio do sistema SEI, em processo sigiloso, e deverá utilizar formulário específico do programa.

§1ºNa requisição referida no caput deverá constar, anexo ao pedido, laudo do neurologista ou psiquiatra que acompanha o paciente, com no máximo 6 meses de emissão e que deverá conter, no mínimo, os seguintes itens:

I - Descrição da patologia;

II - Descrição do tratamento seriado a ser realizado, incluindo quantidade de sessões, tempo de duração e frequência;

III - Indicação do CRM do Médico Assistente.

**§2º** Sempre que houver alteração do tratamento prescrito, o laudo médico referido no §1º precisará ser reenviado em nova versão para a Diretoria de Autogestão em Saúde.

**Art. 6º** Caberá à Diretoria Executiva de Autogestão em Saúde o deferimento da autorização de participação no programa após análise da equipe de Auditoria Médica.

**Parágrafo único.** No caso de indeferimento do pedido de ingresso ao programa, o beneficiário terá 15 (quinze) dias, a contar da ciência da comunicação, para apresentar seu recurso ou, se for o caso, sanar eventual falha relacionada às informações prestadas ou à falta de documentos probatórios necessários.

**Art. 7º** São de responsabilidade do beneficiário o preenchimento da solicitação, a apresentação dos documentos requeridos de acordo com o procedimento e a exatidão e a veracidade das informações prestadas.

### **DO PEDIDO DE REEMBOLSO**

**Art. 8º** Após o deferimento da autorização prévia, o beneficiário deverá anexar no mesmo processo SEI, utilizando formulário padrão, as notas fiscais/recibos, que deverão conter:

I - Nome do prestador de serviço, CPF e nº de registro do profissional do respectivo Conselho de Classe, ou CNPJ, para o caso das clínicas;

II - Local de prestação do serviço;

III - Descrição do serviço prestado;

IV - Data da realização da consulta/sessão e tempo de duração;

V - Nome e CPF do beneficiário/Titular.

**Art. 9º** O beneficiário poderá solicitar o reembolso em até 90 (noventa) dias, contados da data da emissão do comprovante de pagamento.

**Parágrafo único.** Não poderão ser objeto de pedido de reembolso neste programa despesas já cobertas por outros programas de assistência à saúde da Justiça Federal da 5ª Região.

### **DOS VALORES DE REEMBOLSO**

REPÚBLICA FEDERATIVA DO BRASIL PODER JUDICIÁRIO TRIBUNAL REGIONAL FEDERAL DA 5ª REGIÃO

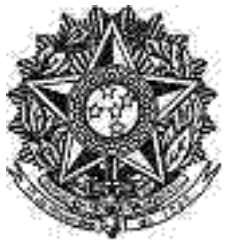

## liário Eletrônico Administrativo TRF5

Nº 139.0/2022 Recife - PE, Disponibilização: Segunda-feira, 25 Julho 2022

**Art. 10** A referência para o cálculo do valor devido a título de reembolso será indicada na Tabela Própria de Reembolso do Programa Acolher, publicada periodicamente no Portal do TRFMED, cujo limite será o valor efetivamente desembolsado pelo beneficiário.

**§1º** O valor das despesas excedentes será assumido pelo beneficiário, não sendo de responsabilidade do TRFMED ou da Justiça Federal da 5ª Região o seu adimplemento.

**§2º** Fica vedado o reembolso de despesas realizadas em data anterior ao deferimento do pedido de autorização prévia, exceto para a primeira consulta para obtenção do laudo profissional necessário para definição das terapias a serem realizadas.

## **DO PAGAMENTO**

**Art. 11** O TRFMED terá o prazo de até 60 (sessenta) dias para emitir despacho de concessão, concessão parcial ou negativa de reembolso, a contar da apresentação do requerimento com toda a documentação necessária.

**Art. 12** O pagamento do reembolso será efetuado na folha de pagamento do beneficiário titular.

**§1º** O reembolso será pago na folha de pagamento do mês subsequente ao de emissão do despacho de que trata o art. 11.

**§2º** Caso o titular não esteja na folha de pagamento, poderá ser efetuado o crédito em conta de titularidade do beneficiário e por este indicada, em até 60 (sessenta) dias da emissão do despacho de que trata o art. 11.

**§3º** No caso de pagamento na forma do §2º deste artigo, o valor a ser reembolsado será compensado com a mensalidade ou coparticipação devida pelo beneficiário.

### **DO CUSTEIO**

**Art. 13** As despesas serão custeadas com recursos orçamentários da Ação 2004 - Assistência Médica e Odontológica de Civis - Complementação da União (AMOS), consignados nas Unidades Orçamentárias 12.106 - Tribunal Regional Federal da 5ª Região e 12.101 - Justiça Federal de 1º Grau (5ª Região), vinculadas na Lei Orçamentária Anual.

## **DAS DISPOSIÇÕES FINAIS**

**Art. 14** Os casos omissos neste normativo serão resolvidos pelo Conselho Deliberativo.

**Art. 15** Este normativo entrará em vigor na data de sua publicação.

Em 21 de julho de 2022.

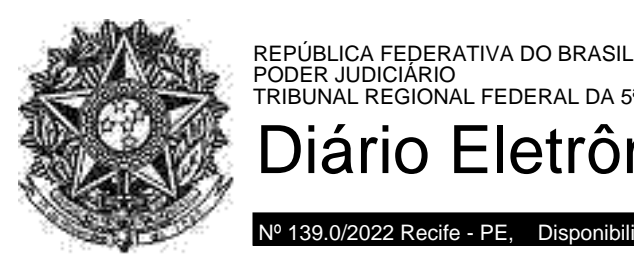

TRIBUNAL REGIONAL FEDERAL DA 5ª REGIÃO Diário Eletrônico Administrativo TRF5

Nº 139.0/2022 Recife - PE, Disponibilização: Segunda-feira, 25 Julho 2022

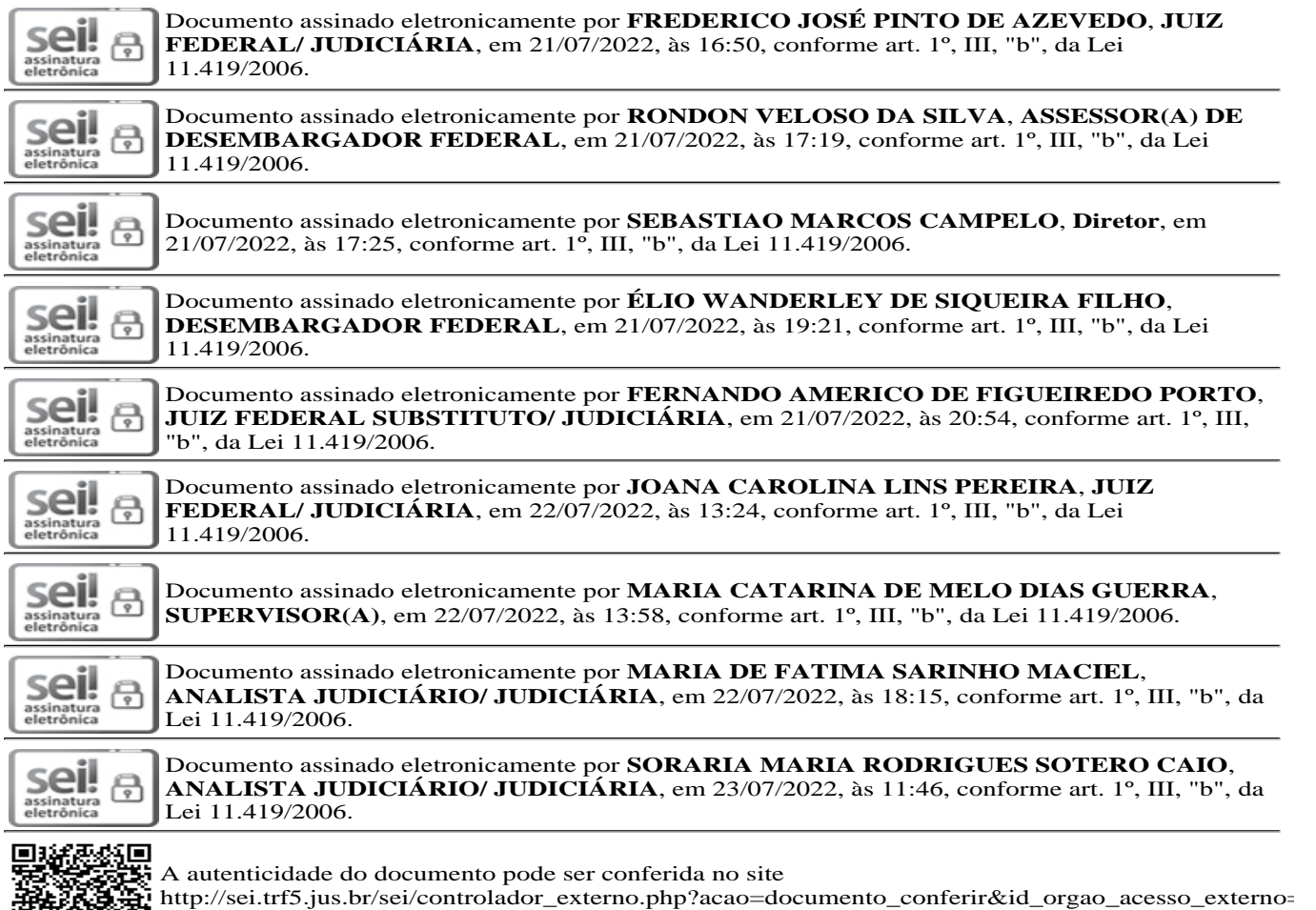

informando o código verificador **2881706** e o código CRC **34C23A92**.